## **Wymagania edukacyjne z zajęć komputerowych w klasie V szkoły podstawowej**

Ocenie podlegają następujące czynności:

- umiejętność wyboru odpowiedniego oprogramowania i metody rozwiązania zadania;
- znajomość pojęć związanych z danym zagadnieniem;
- zrozumienie treści zadania i wykonanie wszystkich poleceń;
- świadomość wykonywanej pracy (działania planowe);
- sprawność działania i umiejętność optymalizacji metod pracy;
- umiejętność samodzielnego korzystania z różnych pomocy;
- umiejętność realizacji własnych pomysłów;
- umiejętność rozwiązywania problemów i podejmowania decyzji z wykorzystaniem komputera.

*Na każdej lekcji konieczne jest ocenianie prawidłowej postawy uczniów podczas pracy przy komputerze i korygowanie ewentualnych wad postawy.* 

Gdy wykonywane zadanie jest podsumowaniem działu, w ocenie powinno się uwzględnić również stopień opanowania wszystkich umiejętności wymienionych w odniesieniu do danego tematu, metodę rozwiązania, użyte narzędzia i rezultat, którego uzyskanie jest celem pracy z komputerem.

Proponowana metoda oceniania pozwala zorientować się, w jaki sposób uczeń przyswoił sobie wiedzę w zakresie konkretnych tematów. Moim zdaniem ocena pracy ucznia powinna zawsze odbywać się w jego obecności — należy również dokładnie ją omówić.

Ocena pracy ucznia, oprócz zagadnień merytorycznych, uwzględnia także aspekty wychowawcze, takie jak:

- umiejętność tworzenia właściwej atmosfery podczas pracy w zespole,
- umiejętność pracy w grupie,
- aktywność na lekcji,
- przestrzeganie norm etycznych dotyczących poszanowania cudzej pracy i własności,
- kreowanie postawy przeciwdziałania wandalizmowi przejawiającemu się w postaci niszczenia sprzętu i oprogramowania,
- przestrzeganie regulaminu pracowni komputerowej.

Taka metoda oceniania jest obiektywna i uniwersalna.

**Wiadomości i umiejętności** oceniane są według ogólnych kryteriów przyjętych w szkolnym oraz przedmiotowym systemie oceniania.

Zakres wymagań na poszczególne oceny przedstawia tabela poniżej.

## **Oznaczenia występujące w tabeli:**

- (P) wymagania podstawowe oceny: **dopuszczająca** (2) **dostateczna** (3)
- (PP) wymagania ponadpodstawowe oceny: **dobra** (4) **bardzo dobra** (5)
- (W) wymagania wykraczające ocena: **celująca** (6)

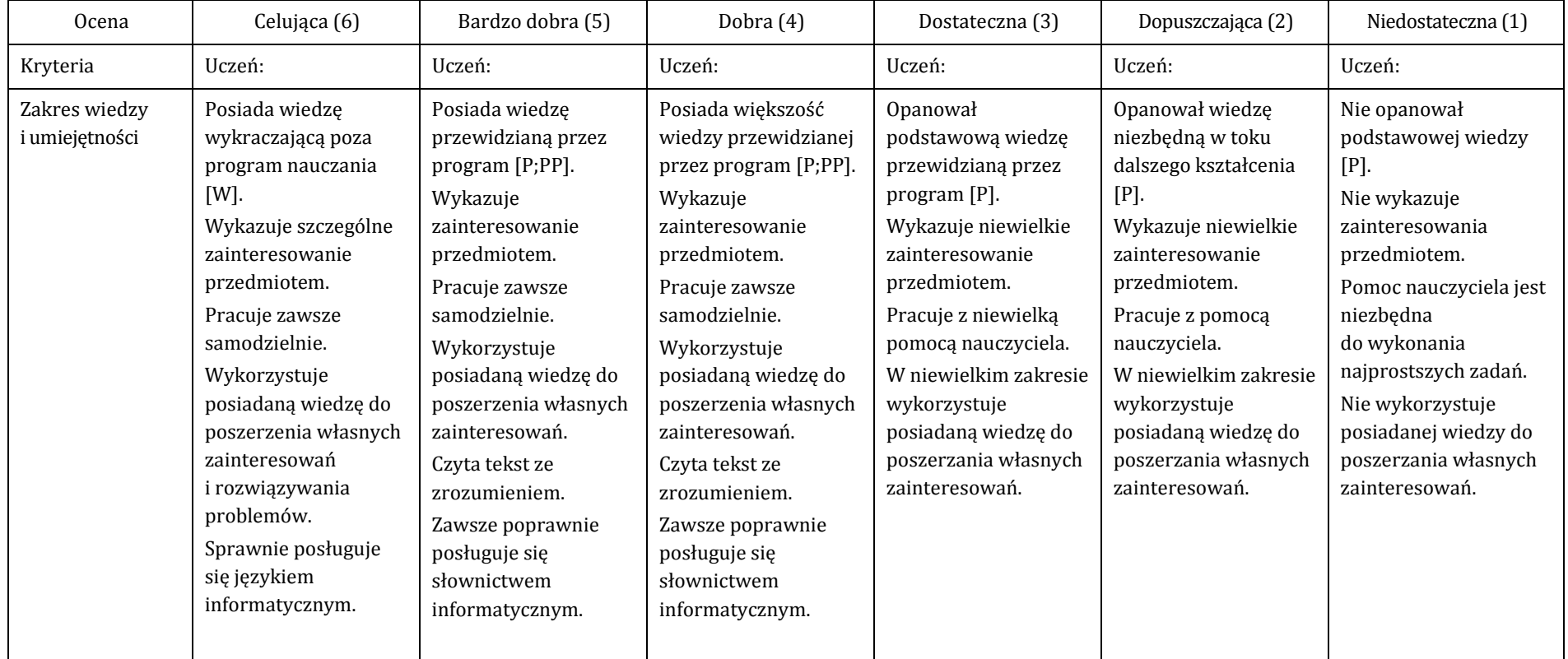

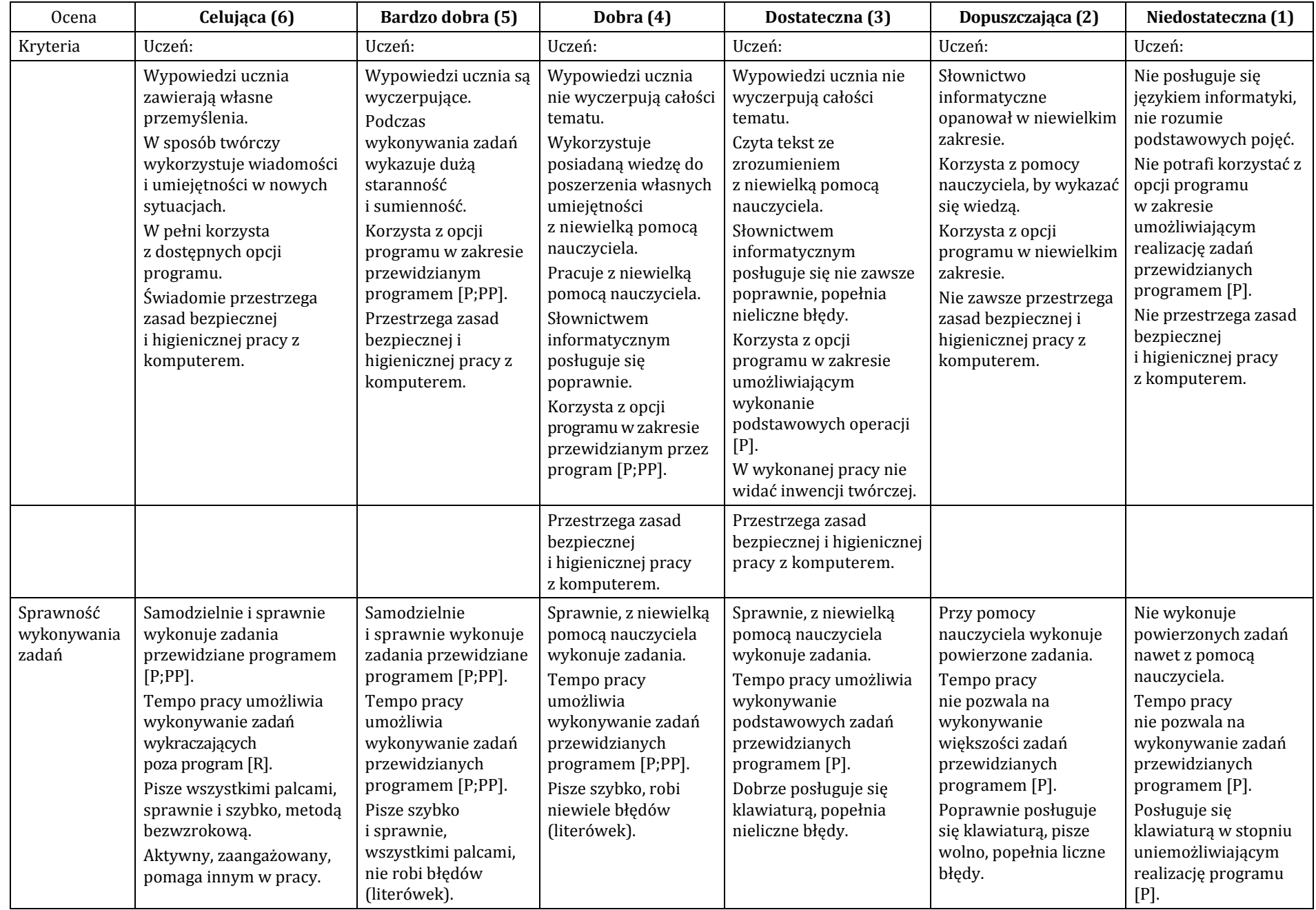

## **Narzędzia pomiaru osiągnięć:**

- 1. pisemne prace sprawdzające,
- 2. praktyczne prace sprawdzające,
- 3. odpowiedzi ustne,
- 4. zeszyty uczniowskie,
- 5. prace praktyczne na lekcji,
- 6. prace domowe,
- 7. obserwacja:
	- a. aktywność na zajęciach,
	- b. aktywność twórcza,
	- c. systematyczność,
	- d. postepy.
	- e. praca w grupie,
	- f. umiejętność współpracy,
	- g. prezentacja pracy,
	- h. przygotowanie do lekcji.

Na początku każdej lekcji warto uczniom przypomnieć, co składa się na ocenę. Warto też podsumować pracę ucznia na każdej lekcji oceną. **Systematyczność** w ocenianiu jest obowiązkiem każdego nauczyciela, dodatkowo ułatwi mu pracę w kolejnych latach. Powinniśmy również umożliwić uczniom poprawę źle wykonanego ćwiczenia, co skutkuje większym zaangażowaniem. Pamiętajmy również, aby uczeń przed rozpoczęciem pracy nad konkretnym zadaniem znał kryteria jego oceny.

W trakcie lekcji należy monitorować poziom wykonania zadania i na bieżąco poprawiać błędy. Wymaga to stałej aktywności i zaangażowania nie tylko ucznia, ale przede wszystkim nauczyciela. Należy docenić, pochwalić, podkreślić te elementy, które są najlepiej wykonane. Dbajmy o to, by lekcje były dla uczniów przyjemnością, a nie koniecznością. Zachęcajmy do rozwijania własnych zainteresowań — zadania na tzw. dowolny temat powinny dotyczyć zagadnień z kręgu zainteresowań ucznia. Ważne jest nagradzanie uczniów, którzy pomagają innym w pracy, dodatkową oceną lub punktem.